## **1 Almacenamento XML nativo**

Existen moitos produtos open source para o almacenamento de documentos XML en bases de datos nativas XML, é dicir, pensadas para este propósito, non como os SXBD relacionais. Estas BBDD chamadas Native XML Databases ou NXD, teñen un modelo lóxico de datos interno que permiten, entre outras cousas, a utilización de linguaxes de busca e consulta como XPath ou XQuery.

Nesta sección veremos [BaseX,](http://basex.org/) unha NXD de código aberto que se pode descargar da súa páxina oficial. Unha vez descargado hai que executar o programa que está escrito en Java, polo que é portable:

java -cp BaseX.jar org.basex.BaseXGUI

Crear unha BBDD é tan simple como ir ao menú New-->Dabatase e abrir calquera ficheiro XML.

Unha vez creada a BBDD pódense facer consultas dende o panel XQuery:

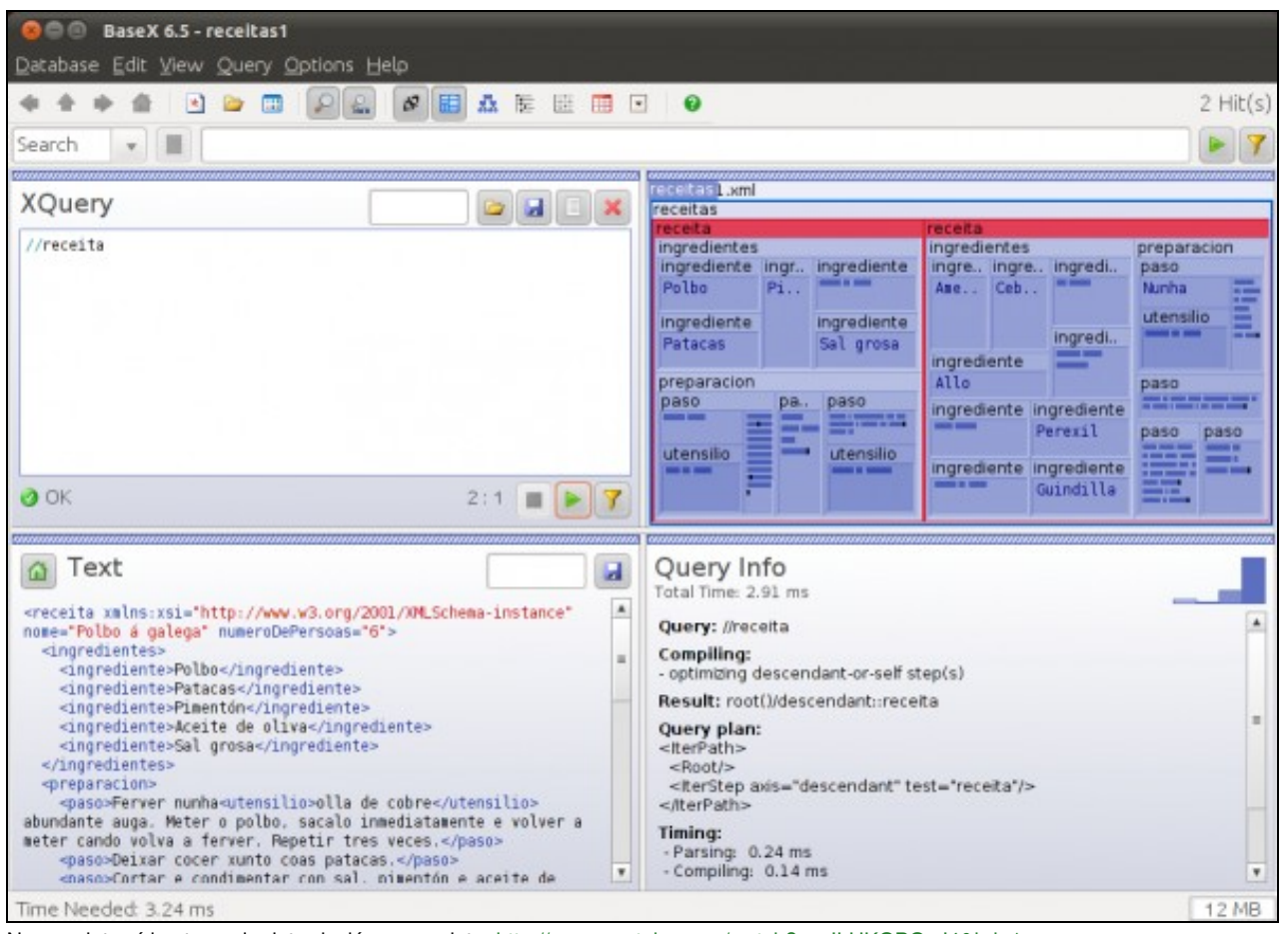

No seguinte vídeo tes unha introdución ao produto: <http://www.youtube.com/watch?v=xILHKGPGaJ4&hd=1>